# **Nonlinear Regression Functions (SW Chapter 8)**

- Everything so far has been linear in the *X*'s
- But the linear approximation is not always a good one
- The multiple regression framework can be extended to handle regression functions that are nonlinear in one or more *X*.

### Outline

- 1. Nonlinear regression functions general comments
- 2. Nonlinear functions of one variable
- 3. Nonlinear functions of two variables: interactions

# The TestScore – STR relation looks linear (maybe)...

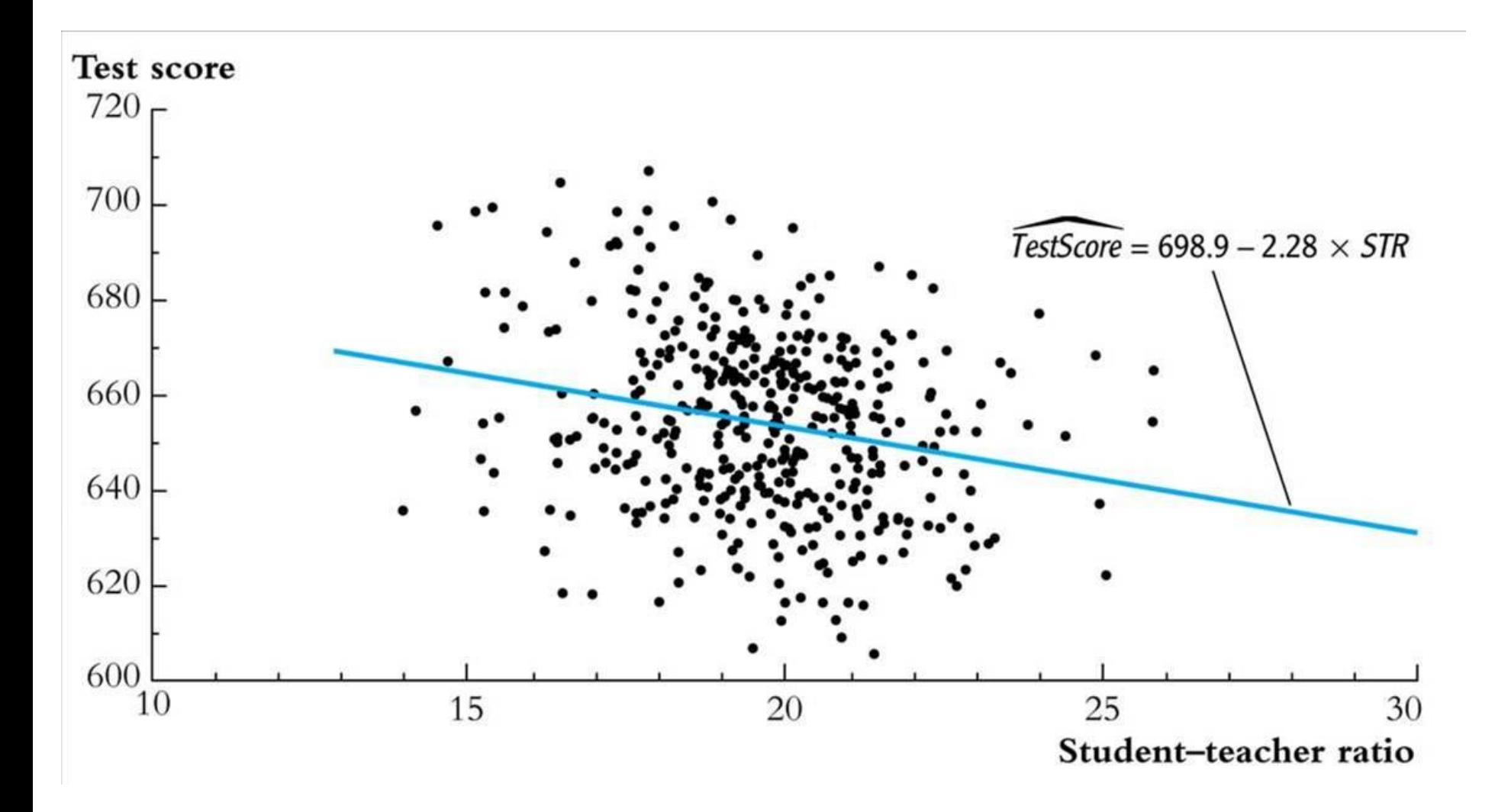

# **But the TestScore – Income relation** looks nonlinear...

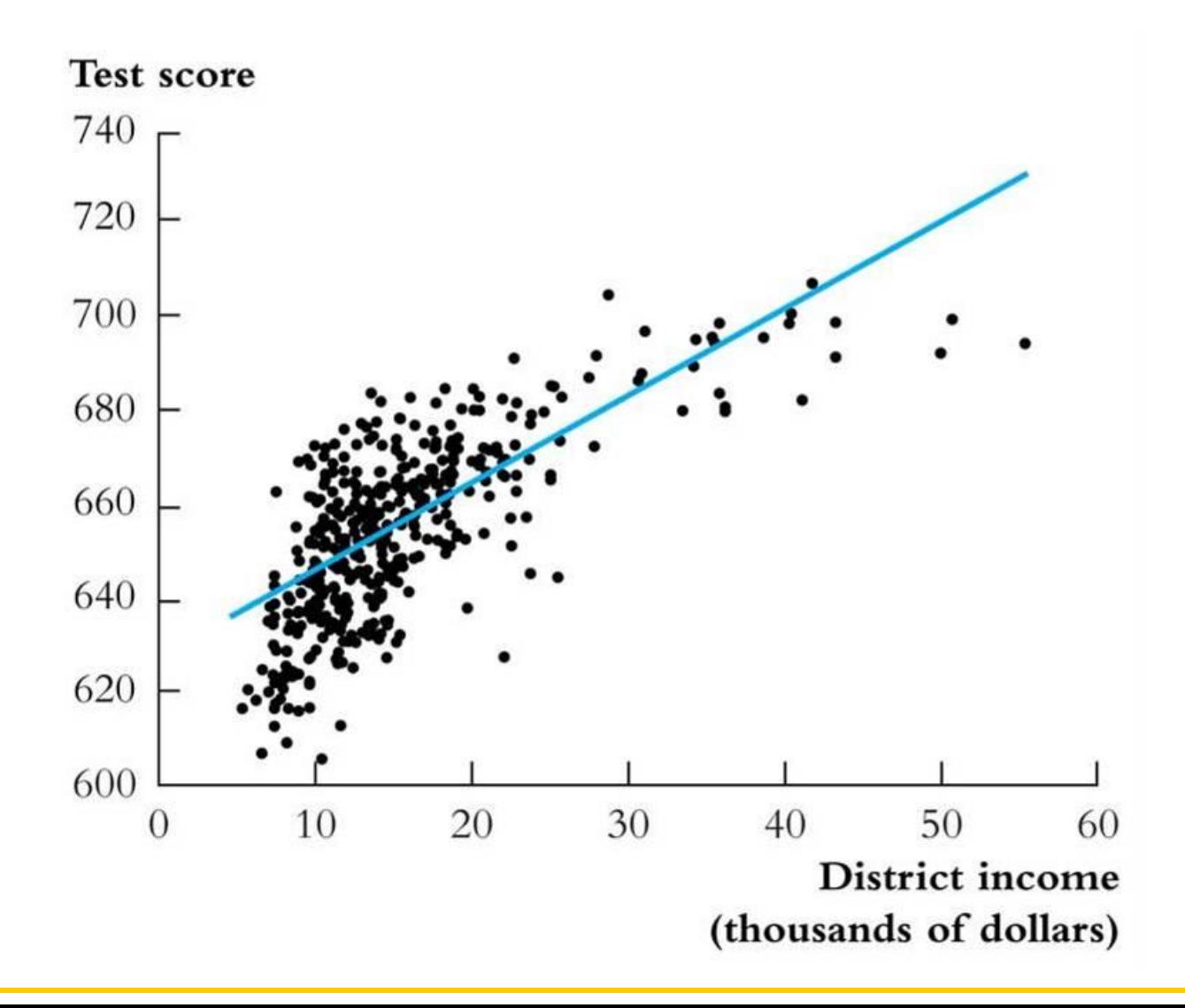

### **Nonlinear Regression Population Regression Functions – General Ideas (SW Section 8.1)**

If a relation between *Y* and *X* is **nonlinear**:

- The effect on *Y* of a change in *X* depends on the value of *X* that is, the marginal effect of *X* is not constant
- A linear regression is mis-specified the functional form is wrong
- The estimator of the effect on *Y* of *X* is biased it needn't even be right on average.
- The solution to this is to estimate a regression function that is nonlinear in *X*

# *The general nonlinear population regression function*

$$
Y_i = f(X_{1i}, X_{2i}, \ldots, X_{ki}) + u_i, i = 1, \ldots, n
$$

#### **Assumptions**

- 1.  $E(u_i | X_{1i}, X_{2i}, \ldots, X_{ki}) = 0$  (same); implies that *f* is the conditional expectation of *Y* given the *X*'s.
- 2.  $(X_{1i},...,X_{ki},Y_i)$  are i.i.d. (same).
- 3. Big outliers are rare (same idea; the precise mathematical condition depends on the specific *f*).
- 4. No perfect multicollinearity (same idea; the precise statement depends on the specific *f*).

#### THE EXPECTED EFFECT ON Y OF A CHANGE IN  $X_1$  in the Nonlinear Regression Model  $(8.3)$

The expected change in Y,  $\Delta Y$ , associated with the change in  $X_1$ ,  $\Delta X_1$ , holding  $X_2$ ,  $\ldots, X_k$  constant, is the difference between the value of the population regression function before and after changing  $X_1$ , holding  $X_2, \ldots, X_k$  constant. That is, the expected change in Y is the difference:

$$
\Delta Y = f(X_1 + \Delta X_1, X_2, \dots, X_k) - f(X_1, X_2, \dots, X_k). \tag{8.4}
$$

The estimator of this unknown population difference is the difference between the predicted values for these two cases. Let  $\hat{f}(X_1, X_2, \ldots, X_k)$  be the predicted value of Y based on the estimator  $\hat{f}$  of the population regression function. Then the predicted change in  $Y$  is

$$
\Delta \hat{Y} = \hat{f}(X_1 + \Delta X_1, X_2, \dots, X_k) - \hat{f}(X_1, X_2, \dots, X_k). \tag{8.5}
$$

### **Nonlinear Functions of a Single Independent Variable (SW Section 8.2)**

We'll look at two complementary approaches:

1. Polynomials in *X*

The population regression function is approximated by a quadratic, cubic, or higher-degree polynomial

- 2. Logarithmic transformations
	- *Y* and/or *X* is transformed by taking its logarithm
	- this gives a "percentages" interpretation that makes sense in many applications

# **1. Polynomials in** *X*

Approximate the population regression function by a polynomial:

$$
Y_i = \beta_0 + \beta_1 X_i + \beta_2 X_i^2 + \ldots + \beta_r X_i^r + u_i
$$

- This is just the linear multiple regression model except that the regressors are powers of *X*!
- Estimation, hypothesis testing, etc. proceeds as in the multiple regression model using OLS
- The coefficients are difficult to interpret, but the regression function itself is interpretable

# *Example***: the** *TestScore* **–** *Income* **relation**

*Income*<sub>*i*</sub> = average district income in the *i*<sup>th</sup> district (thousands of dollars per capita)

Quadratic specification:

 $TestScore_i = \beta_0 + \beta_1 Income_i + \beta_2 (Income_i)^2 + u_i$ 

Cubic specification:

$$
TestScore_i = \beta_0 + \beta_1 Income_i + \beta_2 (Income_i)^2
$$

$$
+ \beta_3 (Income_i)^3 + u_i
$$

# *Estimation of the quadratic specification in STATA*

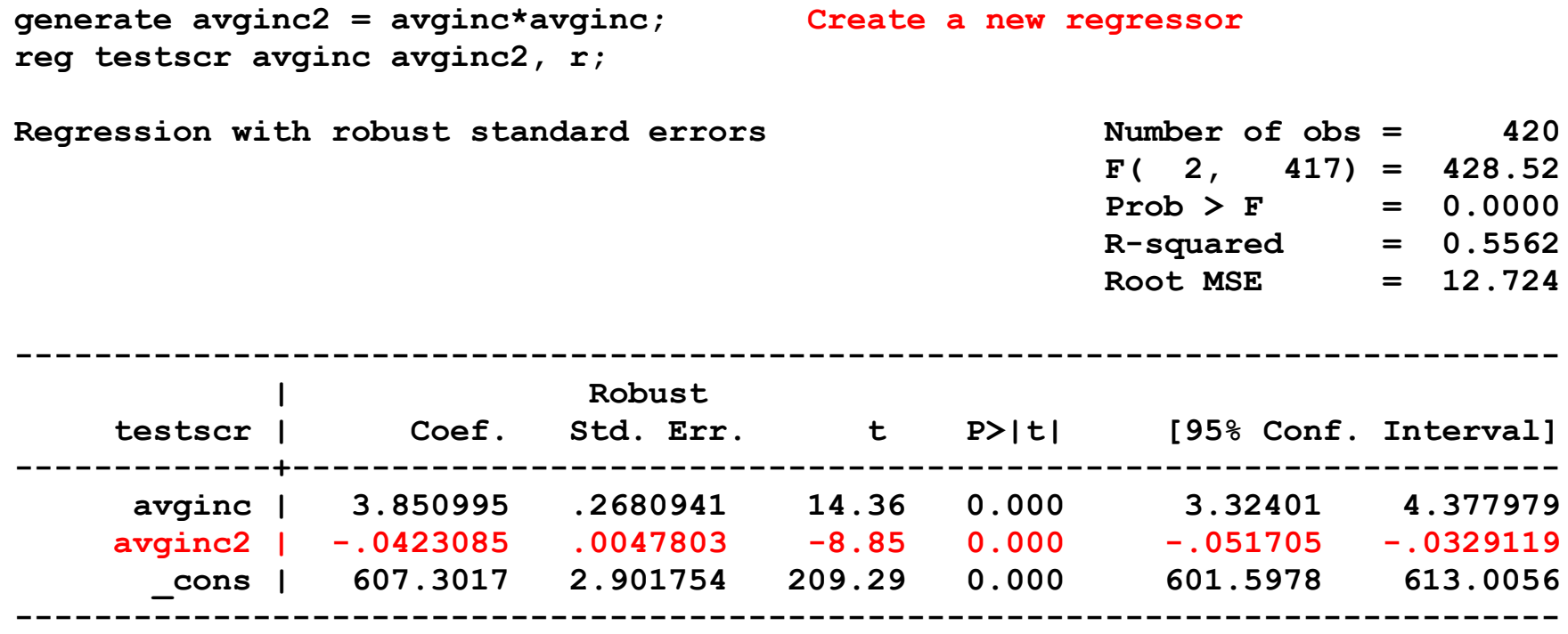

Test the null hypothesis of linearity against the alternative that the regression function is a quadratic….

# **Interpreting the estimated regression function:**

(a) Plot the predicted values

the predicted values<br> *TestScore* = 607.3 + 3.85*Income*<sub>*i*</sub> – 0.0423(*Income<sub>i</sub>*)<sup>2</sup>  $(2.9)$   $(0.27)$   $(0.0048)$ 

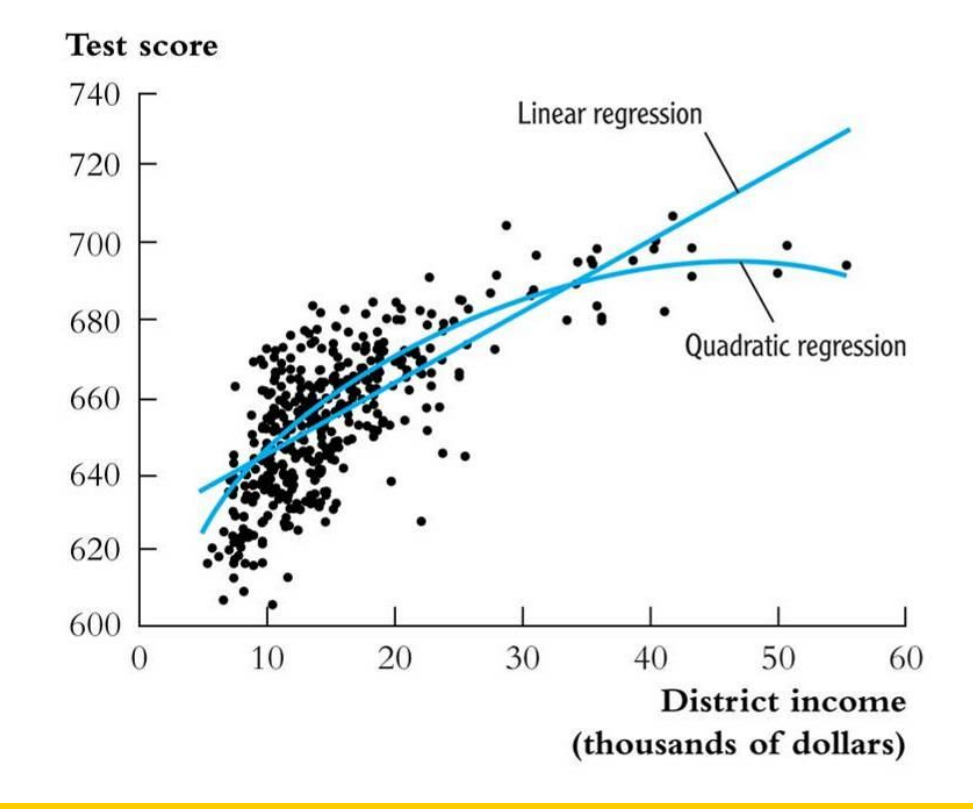

# *Interpreting the estimated regression function, ctd***:**

(b) Compute "effects" for different values of *X*  

$$
TestScore = 607.3 + 3.85
$$
*Income*<sub>i</sub> – 0.0423(*Income*<sub>i</sub>)<sup>2</sup>  
(2.9) (0.27) (0.0048)

Predicted change in *TestScore* for a change in income from  $$5,000$  per capita to  $$6,000$  per capita:<br> $\Delta \text{TestScore} = 607.3 + 3.85 \times 6 - 0.042.$ 

$$
\Delta \text{T}\bar{\text{e}}\text{stScore} = 607.3 + 3.85 \times 6 - 0.0423 \times 6^2
$$

$$
-(607.3 + 3.85 \times 5 - 0.0423 \times 5^2)
$$

$$
=3.4
$$

 $TestScore = 607.3 + 3.85Income<sub>i</sub> - 0.0423(Income<sub>i</sub>)<sup>2</sup>$ 

Predicted "effects" for different values of *X*:

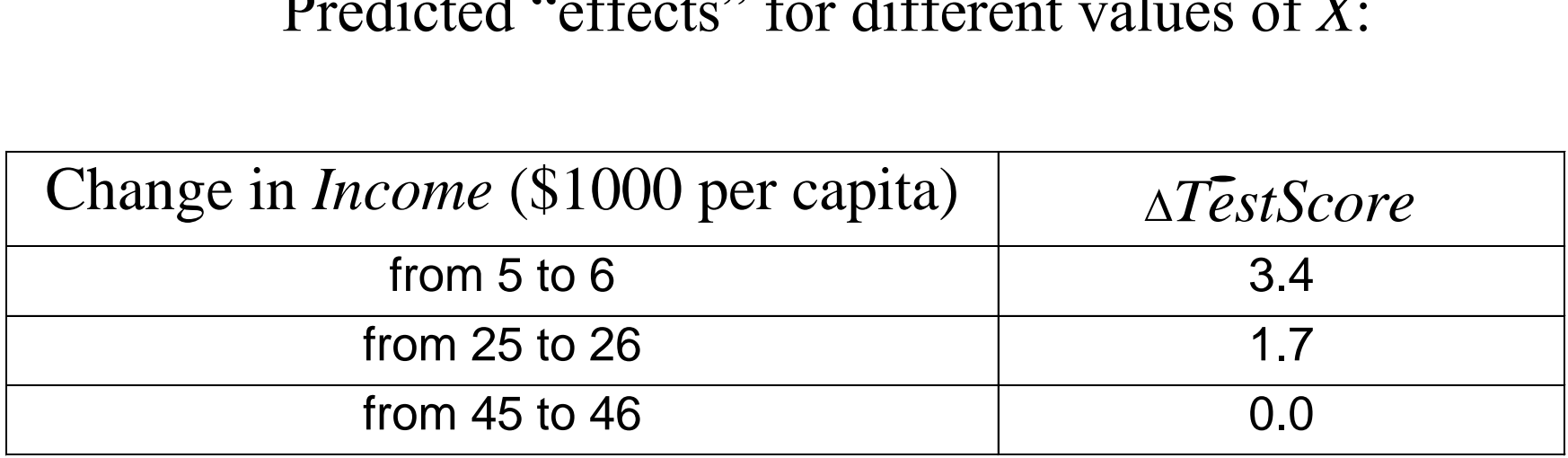

The "effect" of a change in income is greater at low than high income levels (perhaps, a declining marginal benefit of an increase in school budgets?)

*Caution!* What is the effect of a change from 65 to 66? *Don't extrapolate outside the range of the data!*

# *Estimation of a cubic specification in STATA*

**gen avginc3 = avginc\*avginc2; Create the cubic regressor reg testscr avginc avginc2 avginc3, r;**

Regression with robust standard errors

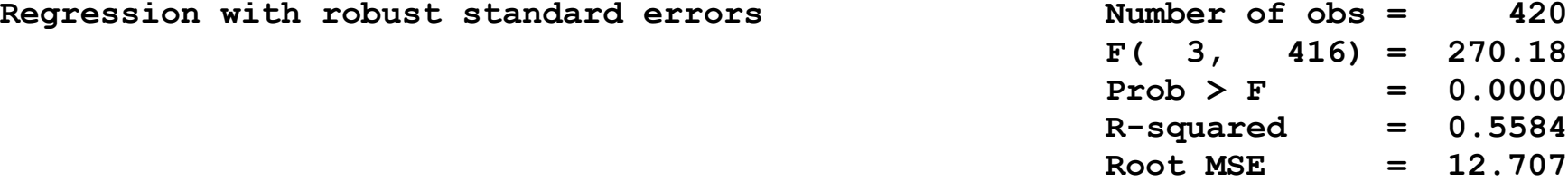

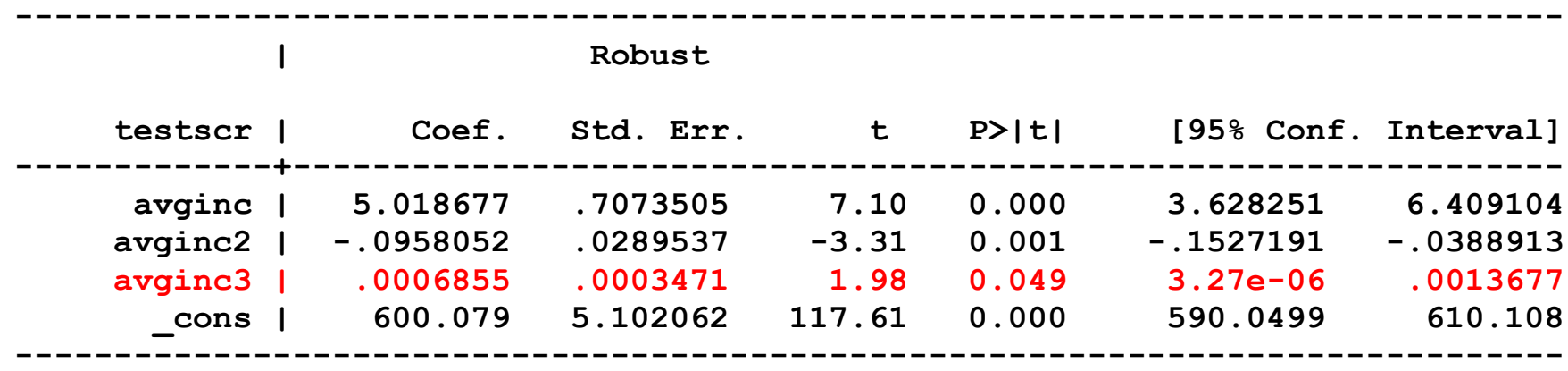

Testing the null hypothesis of linearity, against the alternative that the population regression is quadratic and/or cubic, that is, it is a polynomial of degree up to 3:

 $H_0$ : pop'n coefficients on *Income*<sup>2</sup> and *Income*<sup>3</sup> = 0 *H*<sub>1</sub>: at least one of these coefficients is nonzero.

**test avginc2 avginc3; Execute the test command after running the regression ( 1) avginc2 = 0.0 ( 2) avginc3 = 0.0 F( 2, 416) = 37.69**  $Prob > F = 0.0000$ 

The hypothesis that the population regression is linear is rejected at the 1% significance level against the alternative that it is a polynomial of degree up to 3.

# **Summary: polynomial regression functions**

 $Y_i = \beta_0 + \beta_1 X_i + \beta_2 X_i^2 + ... + \beta_r X_i^r + u_i$ 

- Estimation: by OLS after defining new regressors
- Coefficients have complicated interpretations
- To interpret the estimated regression function:
	- plot predicted values as a function of x
	- compute predicted  $\Delta Y/\Delta X$  at different values of x
- Hypotheses concerning degree *r* can be tested by *t* and *F*tests on the appropriate (blocks of) variable(s).
- Choice of degree *r*
	- plot the data; *t* and *F*-tests, check sensitivity of estimated effects; judgment.
	- *Or use model selection criteria* (*later*)